# *Séptimo grado* **GUÍA 3 PARA EL DOCENTE - SÉPTIMO GRADO**

# **POSICIONAMIENTO POR COORDENADAS**

#### **Estimado docente**

**Esta guía contiene instrucciones en letra cursiva para facilitar la mediación de su contenido in situ con los estudiantes. De igual forma, se omite la parte inicial desde "Desafío del curso" hasta "Objetivos", que se explicó en la Guía 1, por cuanto aplica para las cuatro guías del Desafío 1.**

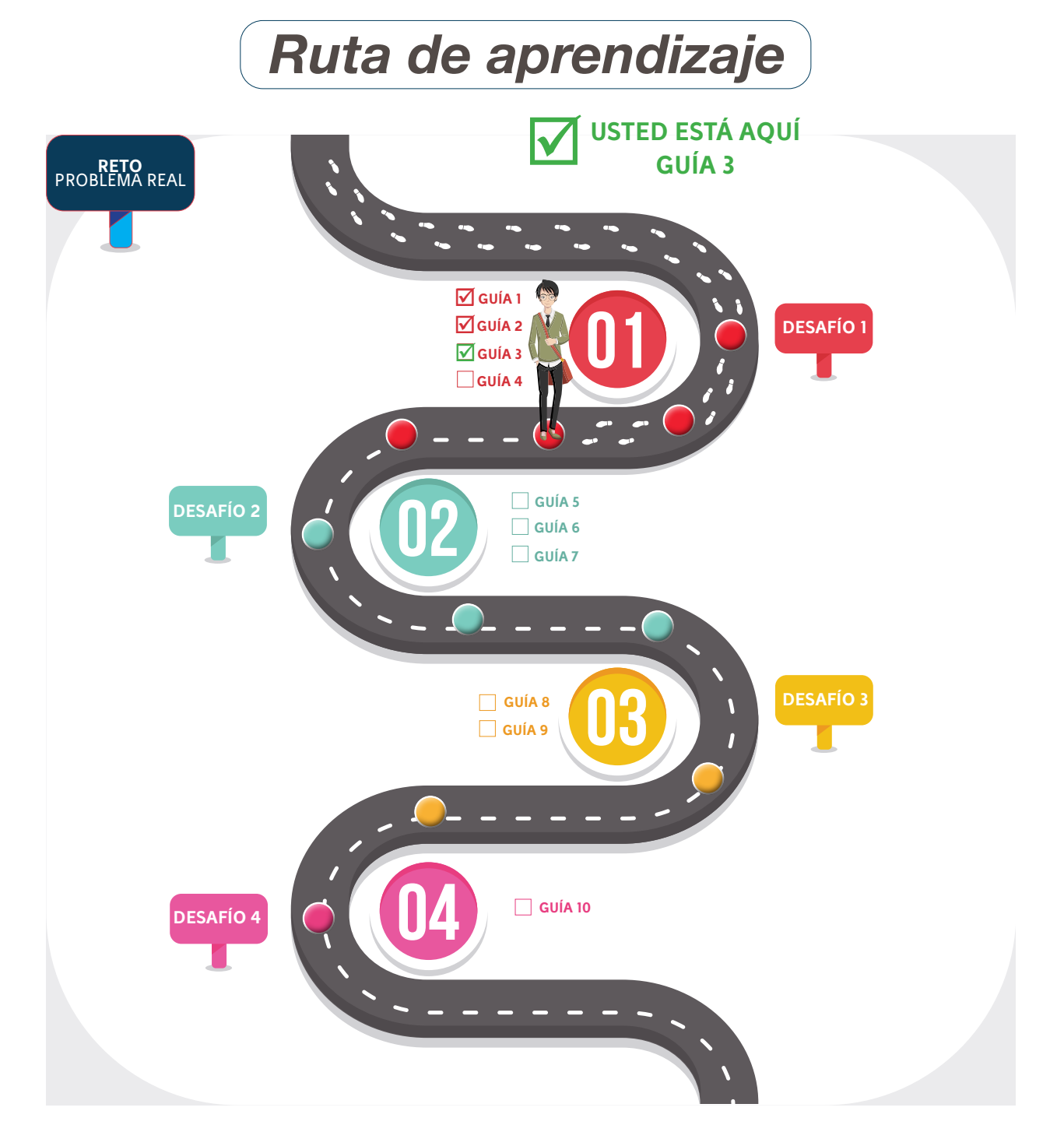

# **Información**

Reservados todos los derechos a la Corporación Universitaria Minuto de Dios - UNIMINUTO. La reproducción parcial de esta obra, en cualquier medio, incluido electrónico, solamente puede realizarse con permiso expreso de los editores y cuando las copias no seas usadas para fines comerciales. Los textos son responsabilidad del autor y no comprometen la opinión de UNIMINUTO.

### **Recomendaciones previas**

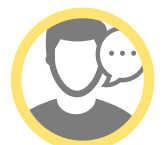

**Al planear la sesión es importante verificar las condiciones de un ambiente de aprendizaje STEM, el cual debe tener las siguientes características:**

- **• En lo posible, disponer mesas de trabajo<sup>1</sup>**
- **• Distribuir los equipos alrededor del aula<sup>2</sup>**
- **• Contar con puntos eléctricos y/o una multitoma**
- **• Computadores para cada grupo**
- **• Sistema de audio (parlantes)**
- **• Tablero y marcadores**
- **• Sistema de proyección (video beam, televisor, otro)**
- **• Extensiones eléctricas**
- **• Cinta aislante o de colores (No transparente)**

**¹ En caso de no haber, busque el espacio que en su institución se preste para desarrollar trabajo en equipo.**

**² Dejando el espacio de centro libre para ubicar la pista del desafío, con fácil acceso hacia ella y visibilidad para todos. El objetivo de esta distribución es contribuir a las dinámicas propias del trabajo colaborativo.**

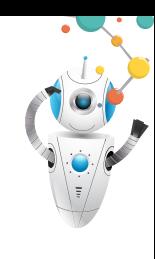

# *Lista de íconos*

A continuación, se presenta una lista de íconos para facilitar la comprensión de la guía que permiten identificar plenamente las intervenciones del **Narrador** y de los **Personajes** que interactúan en ella para contar de qué se trata el reto, el desafío y/o la misión; la **Actividad de lectura** que se realizará en la guía, así como las que se realizarán en el **Aula Virtual**; las formas de **Trabajo Individual y Trabajo Grupal,** el **Tiempo** que durará cada una, los espacios de **Socialización**, las **Preguntas** que generarán interesantes reflexiones, las **Rúbricas de Evaluación** y el ícono de la **Bitácora**, donde se registrará información relevante.

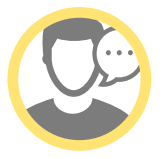

Este personaje, que no ves pero lo sabe todo, hará comentarios a lo largo de la narración de la historia de Frank y también indicará las labores que tu Líder educativo proponga.

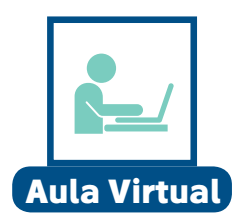

Con este ícono se indica el contenido que se encuentra en el espacio alterno, creado para consultar lo que no está en la guía; de igual forma, señalará las actividades que se deben desarrollar en los foros en línea.

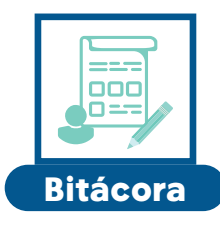

Este ícono será la señal para que escribas en tu Bitácora respuestas a preguntas, reflexiones, procedimientos que consideres, puedan aportar para resolver el Bitácora desafío.

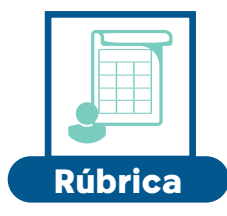

Cuando encuentres este ícono sabrás que es momento de revisar y valorar tus aprendizajes (Autoevaluación), pero también lo hará tu Líder educativo (Heteroevaluación).

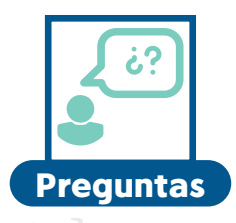

Este ícono señalará un momento valioso en tu aprendizaje que consiste en reflexionar a partir de preguntas, cuyas respuestas serán vitales para resolver el desafío.

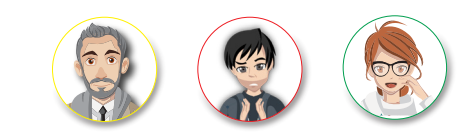

Estos son los personajes que hacen parte de la narración; debes observar atentamente sus diálogos ya que estos te guiarán en el desarrollo del desafío.

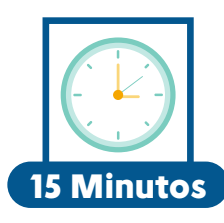

Al ver este reloj sabrás la duración prevista de cada actividad que proponga tu Líder educativo.

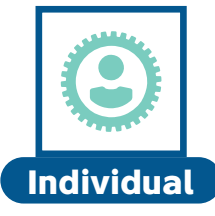

Indica que debes realizar la actividad de forma autónoma y sin respaldo de los demás Agentes STEMWORK.

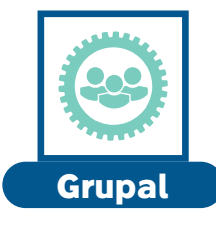

Indica que la actividad será realizada por los Agentes STEMWORK que hagan parte de cada equipo.

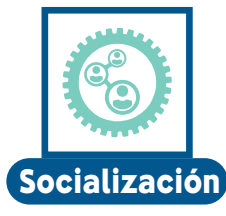

**3**

Este ícono te dirá que ha llegado el momento de compartir tus ideas y escuchar las de los demás.

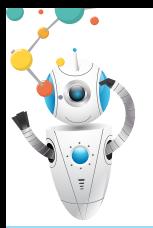

*STEM MD Robotics Bogotá: Educación para el talento humano del futuro*

## **Presentación**

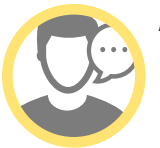

**Para iniciar esta guía realice la lectura del epígrafe y contextualice un poco a los estudiantes sobre quien fue José Ortega y Gasset, además permita que algunos estudiantes realicen una reflexión sobre la frase. Después inicie la presentación del desafío.** 

**«La vida es una serie de colisiones con el futuro; no es una suma de lo que hemos sido, sino de lo que anhelamos ser.» José Ortega y Gasset**

En el desafío anterior, los Agentes STEMWORK tuvieron la experiencia de planificar la trayectoria que debía cumplir Bahazy para recoger los residuos sólidos en algunos sectores del barrio La Macarena, fortaleciendo sus competencias matemáticas y tecnológicas al aplicar los conceptos de cálculos geométricos, plano cartesiano y programación.

En este nuevo desafío, determinarán con mayor precisión el recorrido de Bahazy para recoger los residuos sólidos en ciertas calles del mismo barrio; para lograrlo, retomarán los conceptos de plano cartesiano y reconocerán los de longitud de arco, eje sin fin, piñón y GPS. Asimismo, habrá momentos de reflexión sobre el consumo excesivo de dispositivos electrónicos.

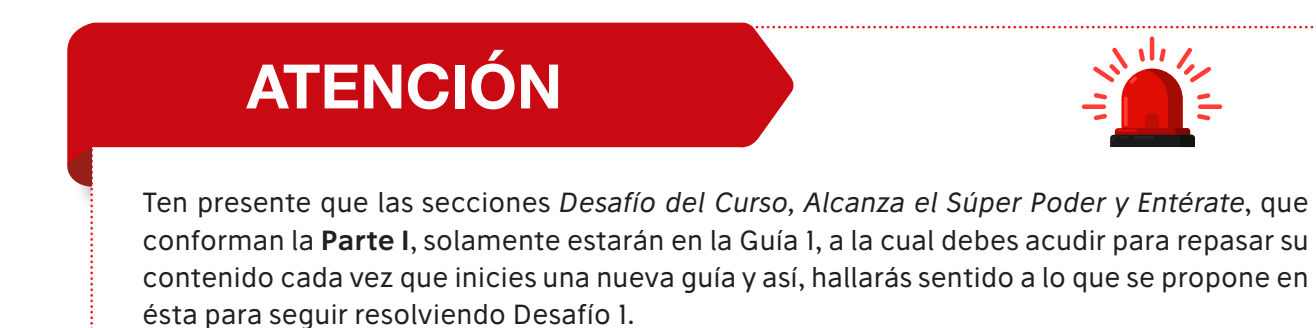

# **Competencias**

- Identifica características de localización de objetos en sistemas de representación cartesiana y geográfica.
- Utiliza sistemas de coordenadas para especificar localizaciones y describir relaciones espaciales.
- Registra las observaciones y resultados utilizando esquemas, gráficos y tablas.
- Analiza el potencial de los recursos naturales del entorno para la obtención de energía e indica sus posibles usos.

- Relaciona el funcionamiento de algunos artefactos, productos, procesos y sistemas tecnológicos con su utilización segura. (Adaptado de DBA Tecnología.)
- Realiza mediciones con instrumentos y equipos adecuados a las características y magnitudes de los objetos y las expreso en las unidades correspondientes.

# *PARTE I*

## **Misión del estudiante**

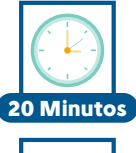

**Individual**

**Bitácora**

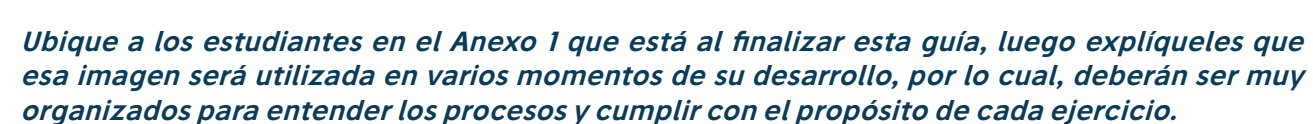

**específicos que les permita mayor comprensión del objetivo del desafío.**

**Antes de continuar con la lectura del desafío 1, es necesario proyectar a los estudiantes el croquis del barrio La Macarena que se encuentra situado en un plano cartesiano (PISTA), de tal forma que tengan una guía visual del contenido de este. Indague en los estudiantes el conocimiento que tienen sobre algunos conceptos** 

**Por ello, es pertinente que les explique la importancia de situarse geográficamente en un plano cartesiano pues esto les ayudará a desplazarse con facilidad en la cuidad. Por lo anterior, es necesario que tengan clara la posición de algunos elementos que se encuentran en la imagen con respecto a las calles y las carreras, y cómo estas se asocian con las transversales y diagonales; esto con el fin, no sólo de establecer una coordenada a través de las direcciones, sino de comprender el sentido en el cual los vehículos pueden transitar.** 

**Calles: Se trazan de Occidente a Oriente y atraviesan verticalmente el plano, se relacionan con las diagonales, sólo que estas avanzan no de forma lineal a una cuadricula, sino que presentan una desviación en el plano, trazándose de suroccidente a nororiente.**

**Carreras: Se trazan de sur a norte, paralelas a las montañas (teniendo como principal Monserrate), y se relacionan con las transversales pues estas presentan una leve inclinación, trazándose de noroccidente a suroriente.**

**Después de esto solicite a los estudiantes que hagan una lectura minuciosa del plano para que observen el sentido de las calles y carreras.** 

La Ingeniera STEM se dispone a presentar la tercera guía que complementará las anteriores que consistieron en preparar y programar a Bahazy para recolectar los residuos sólidos en algunos hogares del barrio La Macarena:

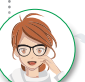

Agentes STEMWORK, en el Parque Científico de Innovación Social (PCIS) - UNIMINUTO estamos gratamente sorprendidos con las soluciones que han propuesto para cumplir con cada desafío; y, por supuesto, no esperamos menos en esta oportunidad; la situación es la siguiente:

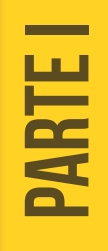

Los operadores de la empresa de aseo registran dos órdenes de recolección de residuos, emitidas desde dos hogares ubicados en el barrio La Macarena; el informe que arroja el centro de monitoreo dice que los elementos han sido clasificados en bolsas de color verde, blanca y negra; por lo cual, hay que preguntarse en principio ¿qué tipo de residuos desean desechar los habitantes de estos hogares? Entonces, antes de iniciar la operación, es fundamental conocer cómo se pueden clasificar los residuos sólidos urbanos (RSU) que los habitantes producen, de acuerdo con ciertas características para mitigar la cantidad de residuos que llegan a los rellenos sanitarios, asimismo indicar a Bahazy las coordenadas a través del Sistema de Posicionamiento Global (GPS) para llegar con precisión a cada lugar.

Sin embargo, el operador encargado de la programación del robot solo cuenta con las direcciones de donde se solicitó el servicio; por tal motivo, deberá orientarse marcando puntos de referencia en la ubicación del barrio La Macarena, expresado en un plano cartesiano donde X es el sur, Y es el oriente. El primer servicio se registra en la intersección de la calle 30 con carrera 3A y el segundo en la calle 26A con carrera 4; según la información anterior, ¿cuáles son las coordenadas cartesianas que precisan la ubicación de cada hogar?

**Realice una pausa para que los estudiantes se ubiquen nuevamente en el plano del barrio La Macarena, pídales que ubiquen los puntos de referencia que se le solicitan y que con un color puedan demarcar las dos intersecciones que se nombran y responda la pregunta planteada en el párrafo anterior, teniendo en cuenta que las coordenadas no van a ser exactas, por ello es pertinente que les explique que el dato lo pueden obtener más fácilmente con la ayuda de una regla, pues esta se puede suponer y lograr mayor precisión, y que cada una de la divisiones con las que cuenta se denominan centímetros y que estos, a su vez, se dividen en milímetros.** 

Posterior a esto, el operario deberá indicar al robot el sentido de las calles que son señaladas por flechas, ya que esto evitará que Bahazy se movilice por el barrio en contravía y genere un accidente. Teniendo presente esta situación, te pregunto: ¿Cuáles son las vías por las cuales podrá transitar el robot para llegar a cada casa?

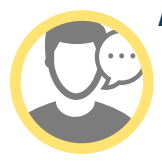

**Para garantizar que los estudiantes logren desarrollar el anterior ejercicio dígales que elaboren una lista con las posibles rutas que puede hacer Bahazy, indicando el sentido que debería tomar.**

**Recuérdeles constantemente que deben registrar en la Bitácora la información recolectada y las reflexiones que se propicien en cada momento.** 

Finalizado el proceso de programación, el robot deberá iniciar su operación en el centro de acopio ubicado en la coordenada (0,0), hacer la respectiva recolección expulsando el cajón donde los usuarios depositarán las bolsas y regresar nuevamente al lugar de origen. Teniendo presente que los residuos que recojan deben ir en bolsas de colores específicos **negro, verde y blanco**, esto para asegurar mayor orden en el proceso de recolección.

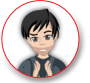

Agentes STEMWORK, dejo en sus manos el plano del Barrio La Macarena, para hallar la solución de este importante desafío. ¡Éxitos! Escuchen las indicaciones que se les dará enseguida.

3GUÍA

PARTE I

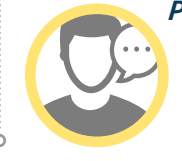

**Para hacer un control del texto anterior, solicite a los estudiantes escribir los puntos cardinales en los recuadros señalados en el plano (X es el sur, Y es el oriente), con el fin de establecer una ubicación espacial dentro del barrio. Oriente a los estudiantes con ejemplos que contengan algunas coordenadas, de tal forma que comprendan cómo deberán hacer las marcaciones nombradas en el texto.**

**20 Minutos**

**Individual**

Agentes STEMWORK, a continuación, realizarán un ejercicio que permitiría mejorar tu proceso de ubicación espacial

**Ejercicio 1.** Agente STEMWORK, ayuda a Frank a orientarse en Bogotá; para ello, establece en el plano que se encuentra a continuación, los puntos cardinales de Bogotá de acuerdo con los sitios que representa cada imagen, además de esto ubica en el plano el barrio La Macarena teniendo en cuenta algunos conceptos trabajados en el ejercicio anterior.

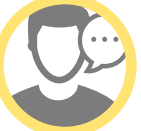

**Para este momento de la sesión se propone una actividad de orientación espacial, la cual permitirá a los estudiantes establecer puntos cardinales de Bogotá teniendo como referencia sitios representativos de la ciudad. Este ejercicio será de utilidad para abordar con mayor precisión el desafío del estudiante.** 

**Indique a los estudiantes resolverlo de forma individual, permita un momento de socialización para analizar las diferentes respuestas y concluya indicándoles la ubicación correcta de los puntos cardinales.** 

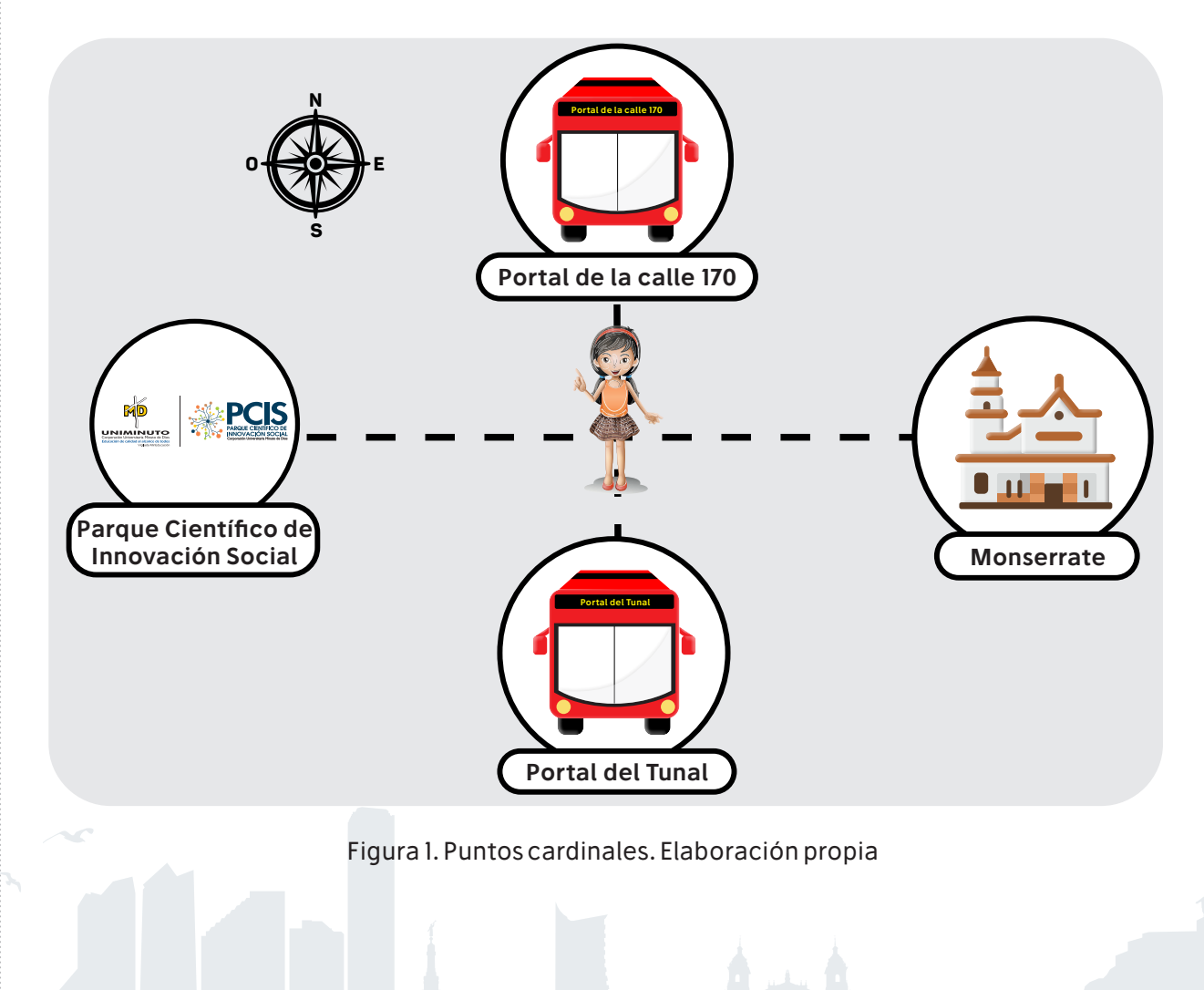

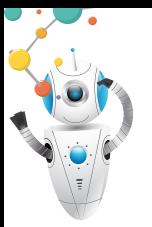

*STEM MD Robotics Bogotá: Educación para el talento humano del futuro*

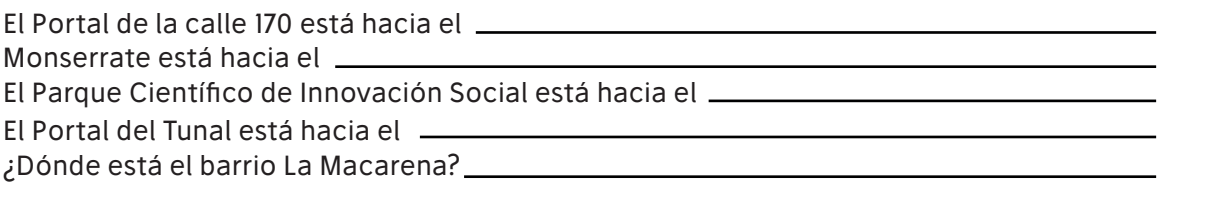

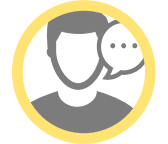

**Formule a los estudiantes la siguiente pregunta e indíqueles que deben escribir, de forma individual, las respuestas en el Foro del Aula Virtual.** 

**¿Qué pasaría si…** existiera en La Macarena un sistema autónomo que logre hacer la recolección de residuos sólidos en las zonas que presentan poco flujo vehicular por la inclinación de las vías?

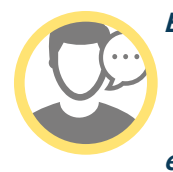

**Esta sección se presenta a los estudiantes a través de unos recursos audiovisuales, el contexto general de la guía y un acercamiento con el desafío; indíqueles tomar apuntes en la Bitácora sobre elementos o conceptos que consideren relevantes. Antes de observar el video, formule a los estudiantes las preguntas que encontrará en el siguiente apartado.**

# **Agentes, ¿qué tanto sabemos de…?**

Retomando la historia, ya los Agentes STEMWORK se encontraban preparados para afrontar el avance de la misión que se les presentó con anterioridad, contemplando las estrategias para superar los imprevistos que Bahazy pueda tener al recoger los residuos en zonas específicas y de difícil acceso.

Agentes STEMWORK, antes de continuar, observaremos algunos videos relacionados con el avance de GPS y las estrategias que se han generado para la disposición de residuos. Estos son:

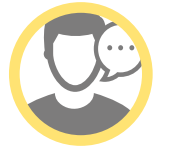

**Tenga preparado los videos que encontrará en el siguiente enlace:**

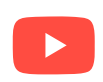

¿Cómo Reciclar? **https://www.youtube.com/watch?v=YiHTNfKJwAw**

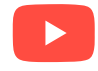

La disposición de los desechos tecnológicos en Bogotá **https://www.youtube.com/watch?v=t6X1voJGuMg**

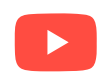

¿Cómo funciona el GPS? **https://www.youtube.com/watch?v=IT7RzYcznSc.**

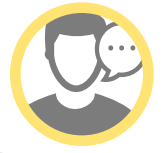

**Después de presentar los videos a los estudiantes indíqueles que, de forma individual, deben dar respuesta a las siguientes preguntas:**

**8**

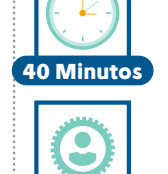

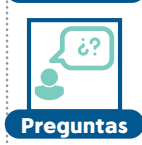

**Individual**

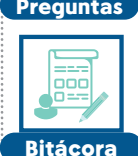

Agente STEMWORK después de observar los videos, responde en tu bitácora las siguientes preguntas:

- ¿Cómo funciona el sistema de posicionamiento global y de qué forma ayudaría a Bahazy a cumplir la misión?
- ¿Qué aplicaciones en la actualidad hacen uso del sistema de posicionamiento global (GPS) y cuál es su finalidad?
- ¿Cuáles son los parámetros básicos para poder realizar la separación de residuos sólidos urbanos?

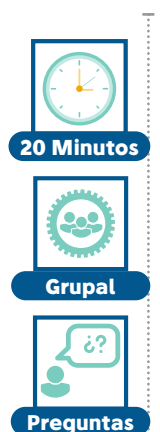

**Después de observar el video sobre Clasificación de los residuos, los estudiantes deberán organizarse en grupos de 4 personas a quienes se les entregará 10 papeles con palabras relacionadas con los diferentes residuos nombrados en el video, los cuales estarán perforadas en uno de sus extremos. Posteriormente, se mezclarán con las de otro grupo y se ubicarán los 20 papeles sobre una mesa; aparte se le entregará a cada grupo un pitillo que tendrá un clip en uno de sus extremos con el propósito de "pescar" las palabras. Los papelitos serán introducidos en uno de los tres vasos, previamente rotulados, con el nombre de los colores correspondiente al tipo de residuos y su clasificación. Para ello, se relevará cada integrante durante un minuto (Cada estudiante tendrá 15 segundos); al finalizar se contará y revisará que los papeles estén ubicados en los vasos correctos y ganará el equipo que haya tenido mayor número de aciertos, a quienes se les entregará una tarjeta de recompensa de color bronce.**

#### **Ejercicio 1**

Agentes STEMWORK, ahora van a demostrar su conocimiento sobre clasificación de residuos y la ubicación de estos en las diferentes canecas. Por ello, se deberán organizar en grupos de 4 estudiantes, luego recibirán 10 papeles perforados en uno de sus extremos, los cuales contienen palabras relacionadas con los diferentes residuos nombrados en el video. Posteriormente, se mezclarán con los de otro grupo y se ubicarán los 20 papeles sobre una mesa; aparte se le entregará a cada grupo un clip con el propósito de "pescar" las palabras. Estos papeles se irán introduciendo en tres vasos que se encuentran previamente rotulados con los colores (VERDE, BLANCO Y NEGRO), según la clasificación presentada en el video. Para este ejercicio se tendrá un tiempo de 60 segundos (15 segundo para cada estudiante); al finalizar, se hará el conteo y revisión para verificar que los papeles estén ubicados en los vasos correctos y ganará el equipo que haya tenido mayor número de aciertos, a quien se le entregará una tarjeta de recompensa de Color Bronce de forma individual, recordándoles la importancia de trabajo en equipo.

Después de haber hecho el ejercicio resolverán las siguientes preguntas; recuerden que las deben escribir en la bitácora de cada Agente.

- 1. ¿Cuál es el color de la caneca o bolsa de residuos donde se puede desechar el envase de tetra pak y un esfero cuando se le acaba la tinta? ¿Por qué?
- 2. ¿Cómo imaginan nuestro planeta en treinta años si no se controla el consumo excesivo de productos no reciclables?
- 3. ¿Cuáles son las estrategias que se podrían generar para ayudar a separar los residuos sólidos urbanos?

**9**

3GUÍA

# *PARTE II*

## **Llamado a los Expertos**

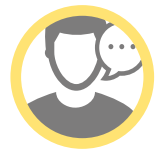

**En la siguiente lectura se contextualiza cómo relacionamos las coordenadas de posición dadas por un GPS en el barrio La Macarena y la importancia de tener un sistema de referencia para utilizar esta información de manera efectiva. En esta actividad, los estudiantes verán el concepto de la recta numérica y la ubicación de algunos puntos, así como el sentido del flujo vehicular de estas calles.** 

Frank visita a los Agentes STEMWORK para compartirles información que ha encontrado en su búsqueda de expertos, con el fin de que los apoyen en esta parte del desafío, porque después de haber organizado los residuos con los que tienen más contacto y de saber cómo deben separarlos, es pertinente que comiencen a trabajar en cómo Bahazy se va a desplazar entre el barrio La Macarena. Esto les contó:

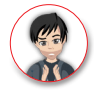

Se ha establecido un sistema de GPS en el barrio La Macarena con el fin de identificar las coordenadas que demarcan el recorrido que el Robot Bahazy debe hacer para recolectar los residuos sólidos. Para ello, se fijado un punto de partida para el desplazamiento del Robot, el cual se encuentra en la coordenada (0,0). El GPS detecta el primer punto de recolección en la coordenada (2,4). Para comprender esta información, ubica este punto en el mapa que se muestra al final de la guía en el Anexo 1.

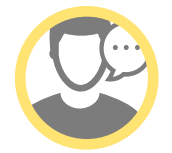

**En este punto es necesario que los estudiantes retomen nuevamente el Anexo 1 (Plano cartesiano Barrio La Macarena), para ubicar la coordenada que se le solicita; indicar a los estudiantes que esta será marcada con color rojo, verificando los puntos de servicio solicitados en el Desafío del estudiante**

Después de realizar la ubicación de los puntos mapa de La Macarena, contesta la siguiente pregunta en tu bitácora:

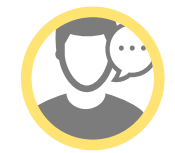

**Indíqueles a los estudiantes que, después de haber ubicado los puntos en el croquis de La Macarena (anexo 1), contesten la siguiente pregunta en la bitácora; luego de esto permita un momento para que se socialicen algunas respuestas.**

• ¿Cómo darías indicaciones a alguien en un mapa sin el punto de referencia? ¿Sería sencillo? ¿Por qué?

# **Agentes, ¿qué tanto sabemos de…?**

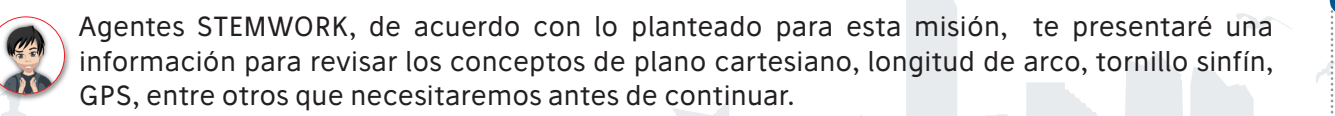

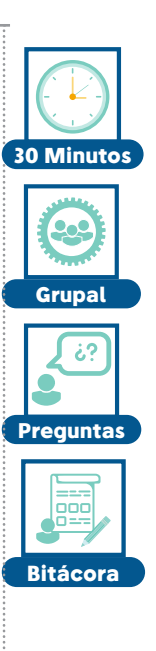

**60 Minutos**

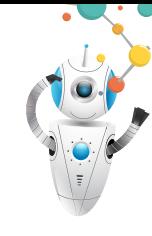

3GUÍA

PARTE II

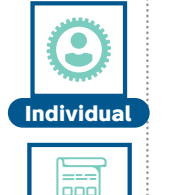

**A continuación, se presentan los conceptos básicos que los estudiantes requieren para el desarrollo de la misión, sin embargo, usted puede ampliar esta información o utilizar otros ejemplos que permitan que los estudiantes logren entender mejor cada uno de los ítems. Además, indíqueles a los estudiantes que registren en sus bitácoras los ejemplos dados y el concepto que los asocie.**

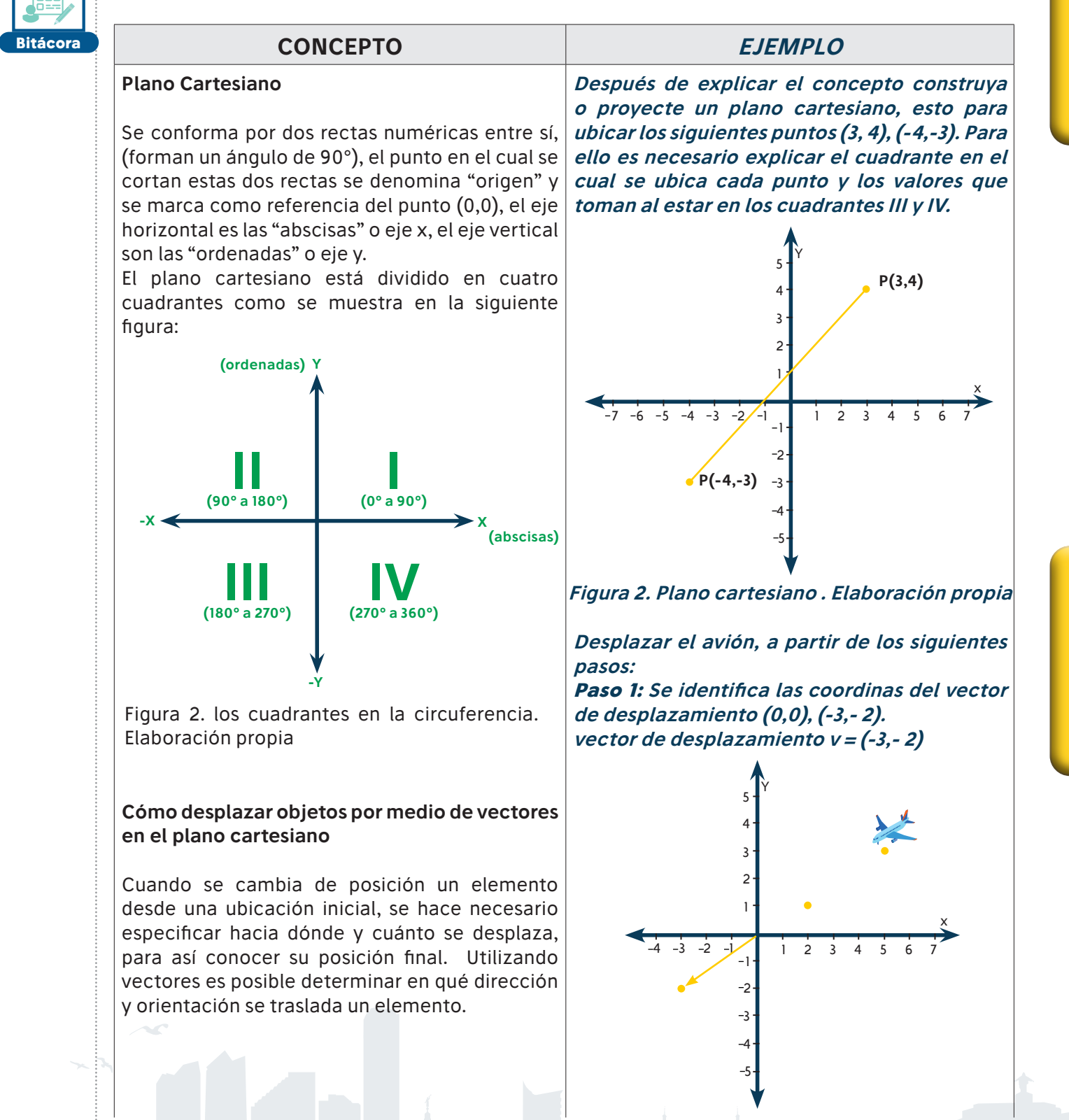

**11**

Reservados todos los derechos a la Corporación Universitaria Minuto de Dios - UNIMINUTO.

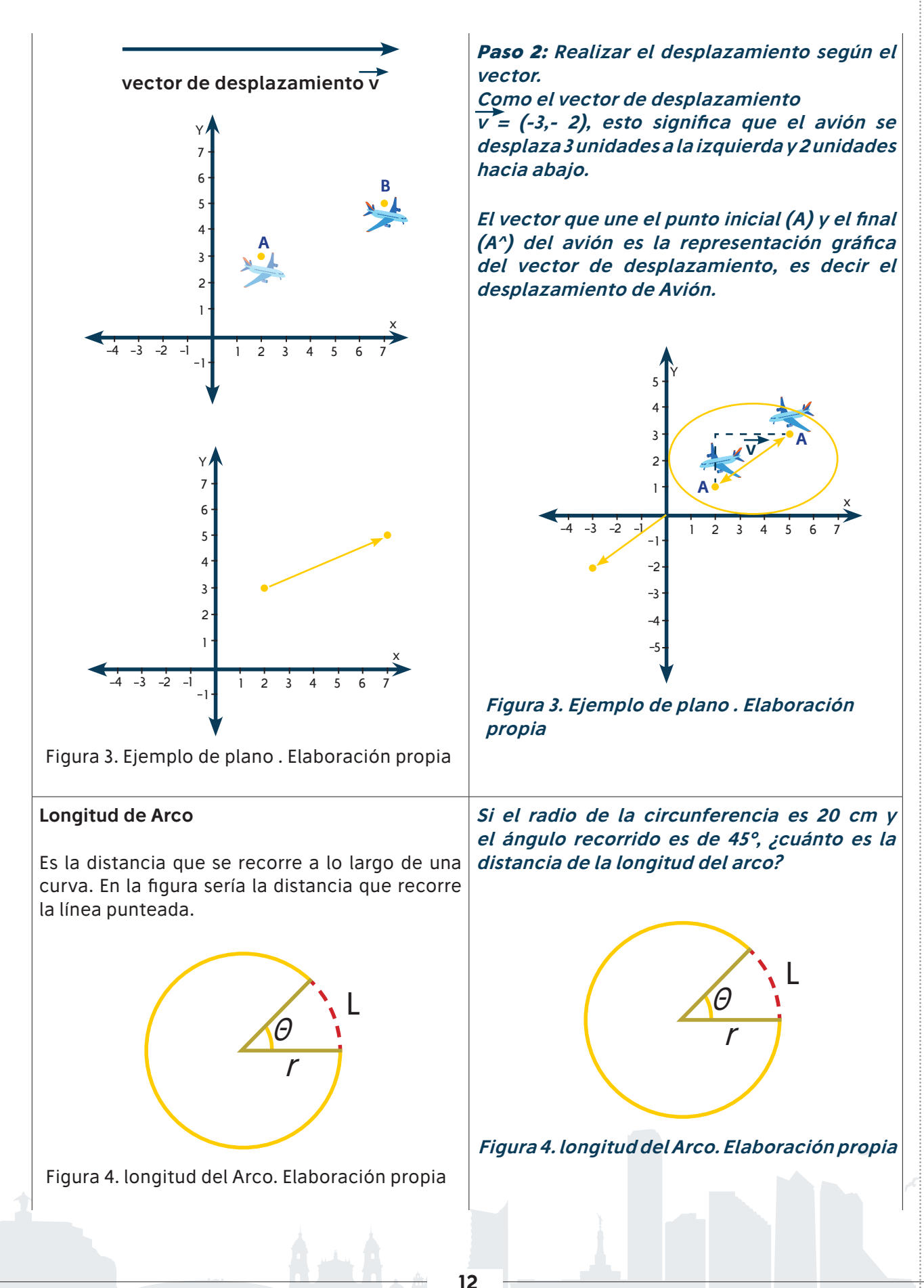

Reservados todos los derechos a la Corporación Universitaria Minuto de Dios - UNIMINUTO.

*Séptimo grado*

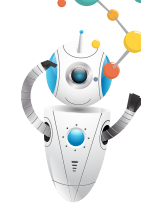

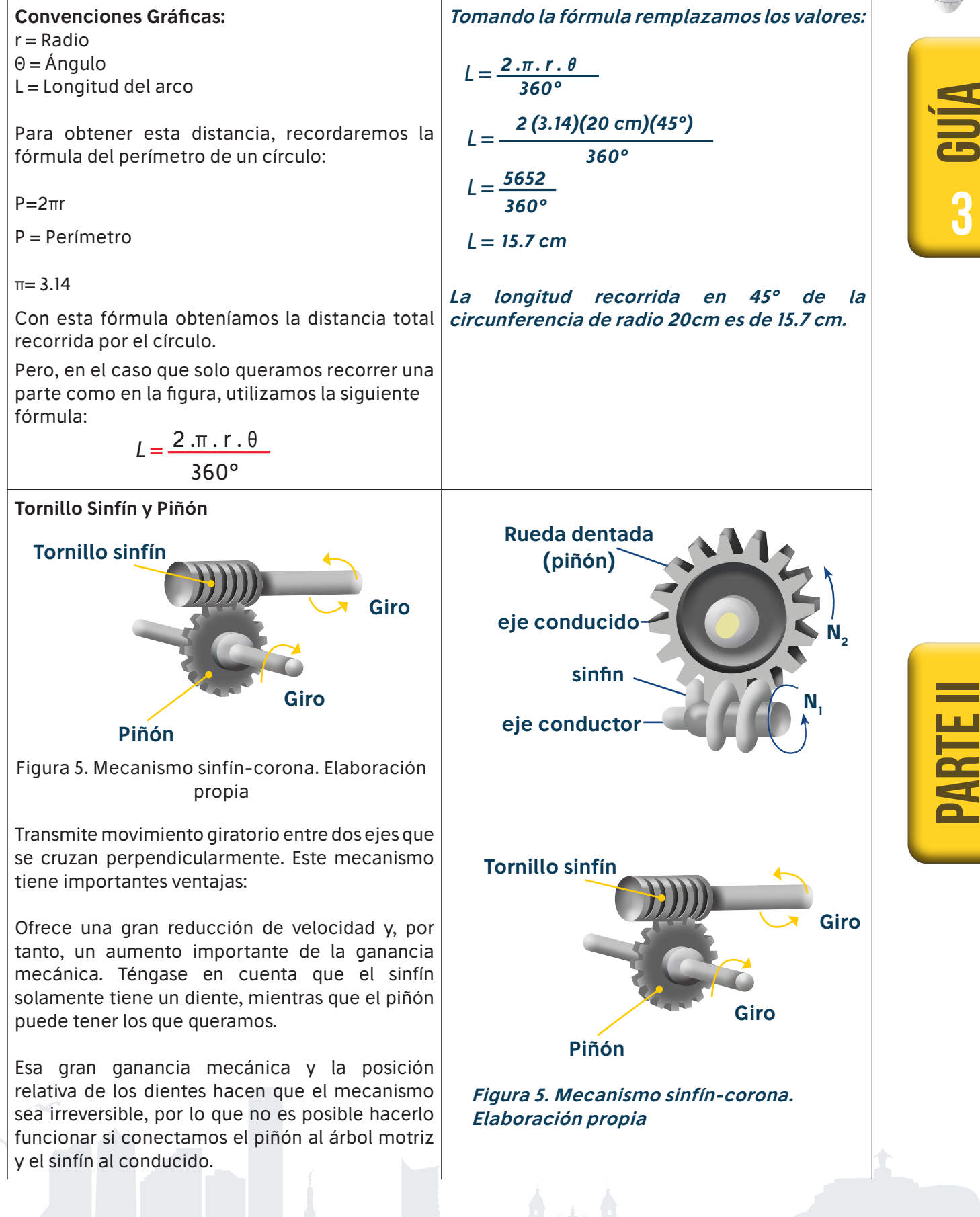

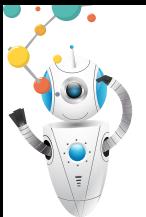

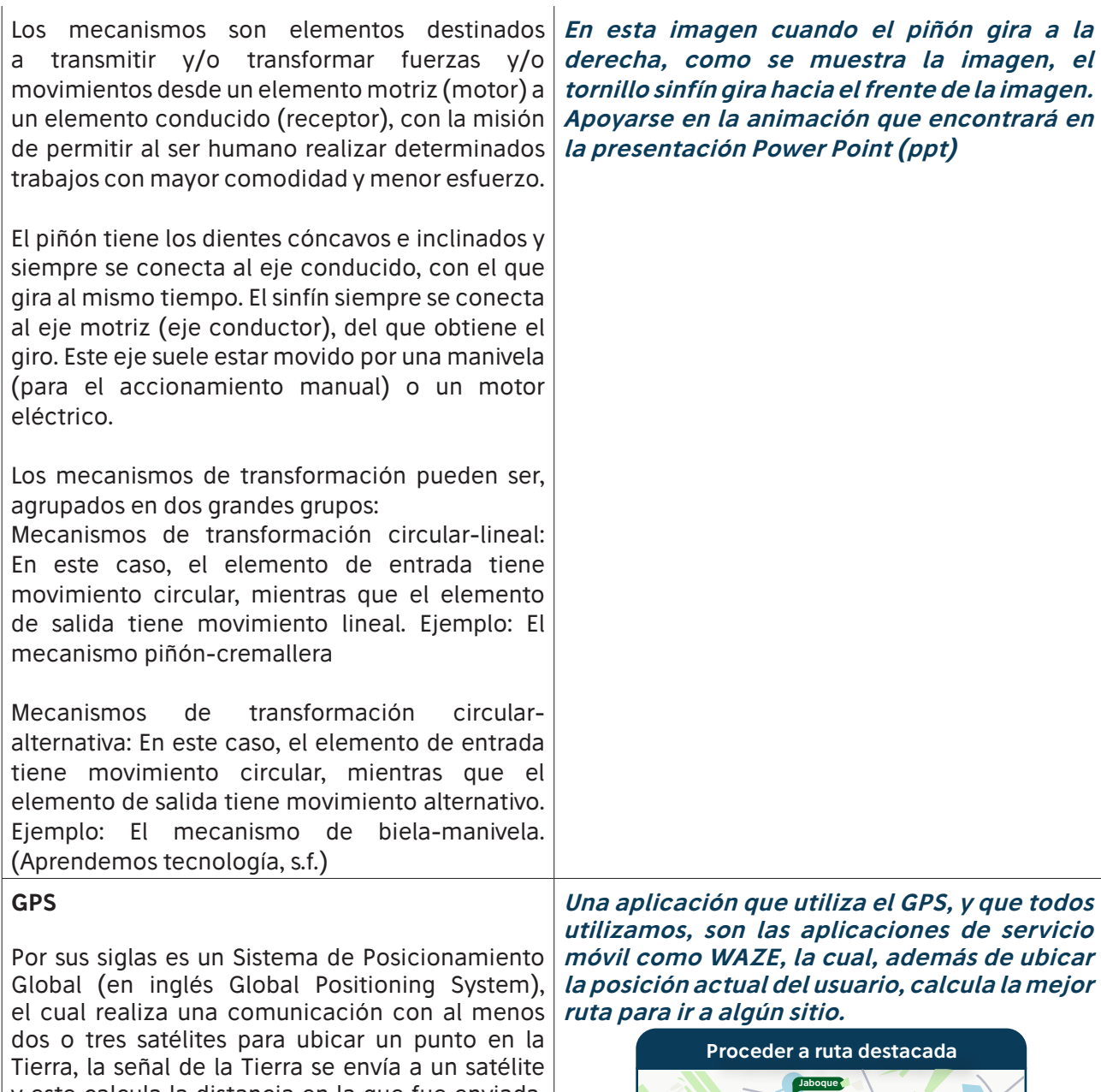

y este calcula la distancia en la que fue enviada, y con esta distancia realiza un radio, el segundo y tercer satélite realizan la misma operación, en el punto de intersección de los radios de las circunferencias de los tres satélites, es el lugar donde se encuentra ubicado el punto. Un GPS se compone de tres elementos básicos, satélites alrededor de la tierra, estación en la tierra de seguimiento y control, y un dispositivo con GPS del usuario.

Los GPS los encontramos en los celulares, computadores portátiles, vehículos, pero también son utilizados en zapatos para rastrear a personas que se pueden perder por alguna enfermedad.

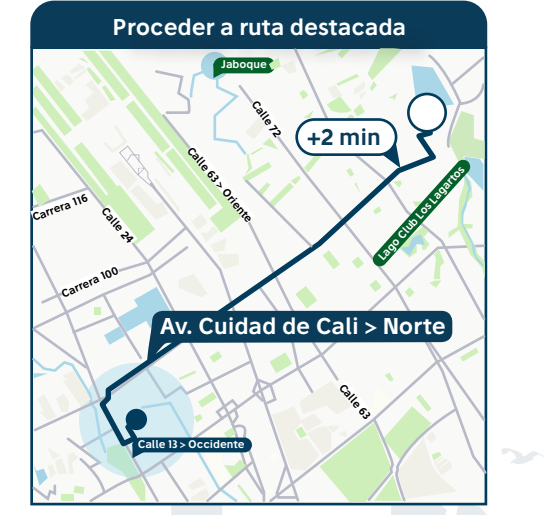

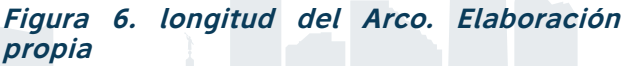

Reservados todos los derechos a la Corporación Universitaria Minuto de Dios - UNIMINUTO.

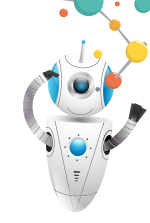

3GUÍA

#### **Residuo**

Es una forma para identificar los materiales que pueden tener un valor al ser reutilizados o reciclados; por su parte la basura son los materiales que aparentemente noz pueden volverse a utilizar. Los residuos se pueden clasificar en varios grupos teniendo en cuenta su procedencia:

- Su fuente de origen (domiciliarios, industriales, hospitalarios, de construcción)
- Su biodegradabilidad (orgánicos e inorgánicos)<sup>3</sup>
- Su composición (para efectos de manejo: vidrio, papeles y cartones) \*\*

#### **Su Composición\*\***

- **• Papeles y cartones.** Incluye periódicos, revistas, hojas, facturas, formularios, carpetas, folletos, guías telefónicas, envases de cartón. Caneca **BLANCA**
- **• Vidrios:** Suelen ser reciclables eternamente. La mayor parte de los vidrios se desecha de los hogares en forma de botellas de bebidas, envases de alimentos y cristales de ventanas. Caneca **BLANCA**
- **• Chatarra y metal:** En los hogares se encuentran en las tuberías, el cobre en los cables eléctricos, el estaño en las soldaduras y el aluminio en las ventanas y en los utensilios que se emplean en la cocina. Caneca **BLANCA.**
- **• Pinturas y aceites.** Cuentan con sustancias químicas como aglutinantes y pigmentos diferentes. Caneca **NEGRA**
- **• Plástico.** Existen más de cien tipos de plásticos derivados del petróleo. En el hogar los podemos ver en envases de productos de limpieza, bolsas de plástico, juguetes, entre otras cosas. Caneca **BLANCA.** (Nuestra esfera, 2014)
- En el caso de los residuos orgánicos, como restos de alimentos, servilletas sucias, entre otros. Caneca **VERDE**

 **3 Este tipo de residuos fueron trabajados en la guía 1**

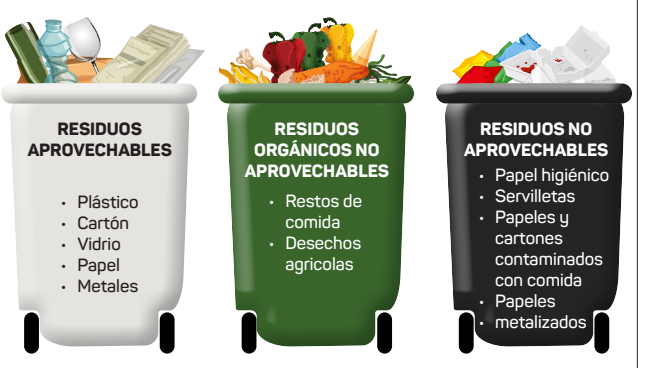

**Figura 7. Clasificación de residuos. Elaboración propia**

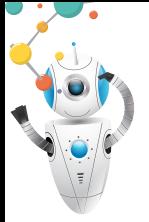

*STEM MD Robotics Bogotá: Educación para el talento humano del futuro*

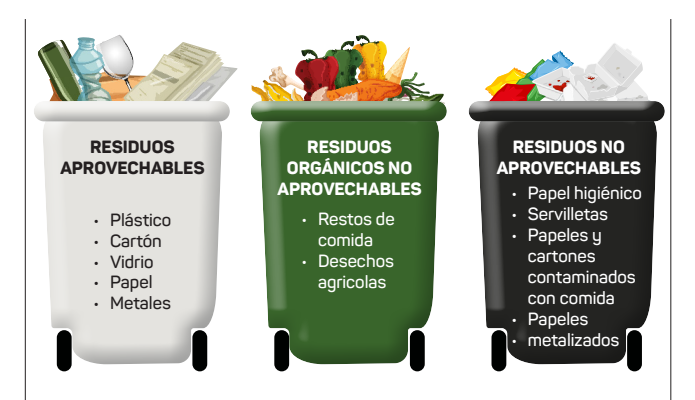

Figura 6. Programación. Elaboración propia

#### **Giro de Pivote**

Es el giro realizado sobre una rueda, esto quiere decir que, de las dos ruedas del robot, una permanece quieta y la otra rueda realiza el movimiento, dependiendo si giramos a la derecha o a la izquierda.

En la figura anterior, el robot realizó un giro a la izquierda de 135°, para lo cual solo utilizó el motor del lado izquierdo.

Para calcular la distancia en grados es necesario realizar dos operaciones, una la utilizada para la longitud de arco teniendo en cuenta la configuración del robot; al medir la distancia entre eje y eje de cada rueda, se determina su radio, calculando la longitud para 90° de giro.

Con esa distancia encontrada y la fórmula utilizada desde el principio para calcular la distancia que debe recorrer una rueda, se realiza una regla de tres con el perímetro de la rueda; de esta forma se calcularán las rotaciones que debe hacer la rueda para girar los 90°.

**De acuerdo con la figura del robot, si queremos que gira a la derecha, ¿Cuál motor debería poner en funcionamiento?**

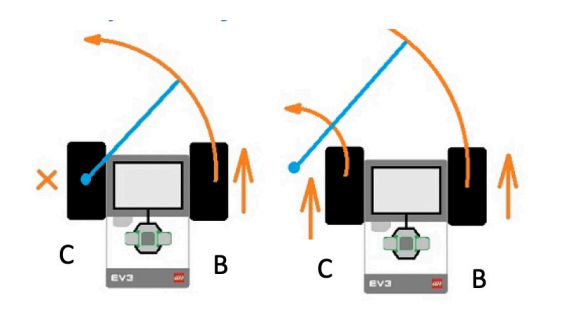

**Figura 8. Giro Pivote. Fuente: Juegos Robótica**

**Apoyarse en la animación que encontrará en la ppt**

**Respuesta: El motor que debería girar es el que está en el puerto B y el motor C estar apagado.**

#### **Otro ejemplo:**

**16**

**Si el robot tiene una distancia entre ejes de 20cm, y quiere girar 90° a la izquierda, ¿cuántas rotaciones debe dar la rueda del motor b cuyo perímetro es de 18 cm?**

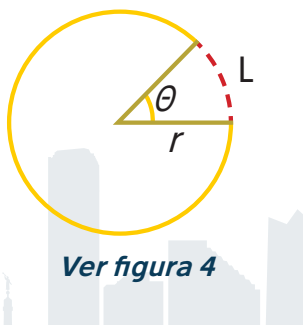

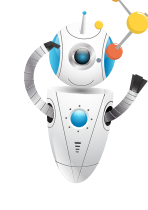

3GUÍA

# **un perímetro de 18 cm; para calcular las rotaciones hacemos la regla de 3: 1rot 18cm X 31,41cm X= (1rot x 31,41cm) / (18cm) X = 1,74 rotaciones Debería configurar el motor B para girar 1,74 rotaciones. ruedas utilizadas. motor.** 25  $0.5$ **Elaboración propia guardando la bandeja. del motor girará en forma invertida.**

#### **Programación**

Para esta sección utilizaremos el bloque de movimiento de un motor, con el fin de realizar el giro sobre una rueda.

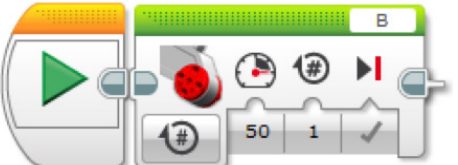

Figura 7. Programación. Elaboración propia

El bloque de movimiento de un motor grande permite activar solo un motor.

#### **Programación Motor Mediano**

EL motor mediano del LEGO EV3 tiene menos potencia que los dos grandes con los que hemos realizado los desplazamientos; el tercer motor (motor mediano) lo utilizaremos para activar la bandeja que se recibe los residuos a los usuarios.

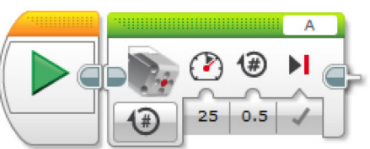

Figura 8. Programación Motor Mediano. Elaboración propia

Utilizamos el bloque de motor mediano, es el primer motor que aparece en las opciones de los bloques verdes, hay que tener en cuenta en que puerto del bloque se encuentra conectado el motor para la configuración del bloque en programación.

PARTE II

**Utiliza la siguiente programación y mide cuántos grados giró el robot y en qué sentido**

**La longitud del arco para recorrer 90° es de 31,41 cm, ahora la rueda del robot tiene** 

**Figura 9. Programación. Elaboración propia**

**Aproximadamente debió girar 90°, esto puede variar de acuerdo con el robot y las** 

**Realiza la programación del motor y escribe qué tanto salió la bandeja del robot; ten en cuenta el puerto al cual está conectado el** 

**Figura 10. Programación Motor Mediano.** 

**Al Programar, se recomienda no girar mucho el motor, para que no salga la bandeja por completo, de igual forma, cuando se esté** 

**Utilizando el mismo bloque de programación, cambia la potencia a negativa (-25), con esto se espera que guarde la bandeja ya que el eje** 

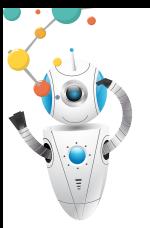

# **¿Cuál es el misterio cartesiano?**

Para poner aprueba tus destrezas para interpretar coordenadas, grafica en una hoja cuadriculada el primer cuadrante del plano cartesiano, numerado de 0 a 6, posteriormente marca con un punto cada coordenada que será dictada por el líder educativo.

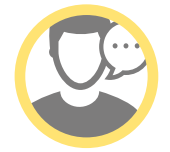

**Para este momento de la sesión se propone una actividad que tiene como objetivo desarrollar destrezas en los estudiantes respecto a la interpretación de coordenadas.**

**La siguiente actividad pretende realizar un dibujo incognito con diferentes coordenadas, que serán dictadas por el docente; estas deben ser:** 

### **(1,0) (0,1) (0,2) (1,3) (1,4) (2,5) (3,4) (3,3) (4,2) (4,1) (3,0) (1,0). (2,5) (4,5) (5,4) (4,4) (3,5)**

- **• Solicite a los estudiantes graficar en una hoja cuadriculada el primer cuadrante del plano cartesiano, numerado de 0 a 6.**
- **• Indique a los estudiantes marcar un punto en el plano cartesiano según la coordenada ya que una vez terminada la lectura de estas los estudiantes deberán unir los puntos con líneas y así descubrir la figura oculta.**

**Finalmente, permita un momento de socialización para observar los resultados obtenidos.** 

## **Emplea tus conocimientos**

Con el propósito de repasar el concepto de ángulos, escucha atentamente las indicaciones de tu Líder educativo para realizar algunos ejercicios en la plataforma virtual.

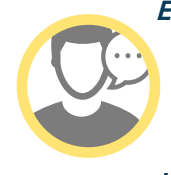

**Estas actividades permiten a los estudiantes implementar los conocimientos adquiridos e integrarlos a su proceso de desarrollo cognitivo. Asimismo, permiten establecer el nivel de apropiación y relación de los conocimientos abordados con la solución de esta parte del desafío. Insista a los estudiantes que las deben desarrollar estas actividades en el Aula Virtual, aclarando que tendrán un porcentaje del 20% dentro de la valoración total.**

**Ejercicio 1:** Bahazy debe desplazarse en el barrio La Macarena, para esto deberá ubicarse en el plano cartesiano iniciando su trayecto desde el punto (3,2) a partir de allí deberá moverse 3 unidades a la derecha y 4 unidades hacia arriba ¿Cuáles son las coordenadas que indican de la cola y cabeza del vector el traslado del robot? Realice la representación en un plano cartesiano.

**Ejercicio 2:** Bahazy realizó la recolección de residuos en seis hogares del barrio La Macarena; el trayecto recorrido se muestra en la siguiente imagen, indique cuales son las coordenadas de cola y cabeza de los vectores de estos puntos

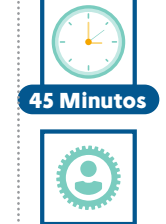

**Individual**

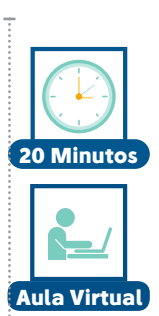

*Séptimo grado*

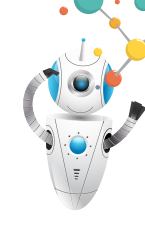

3GUÍA

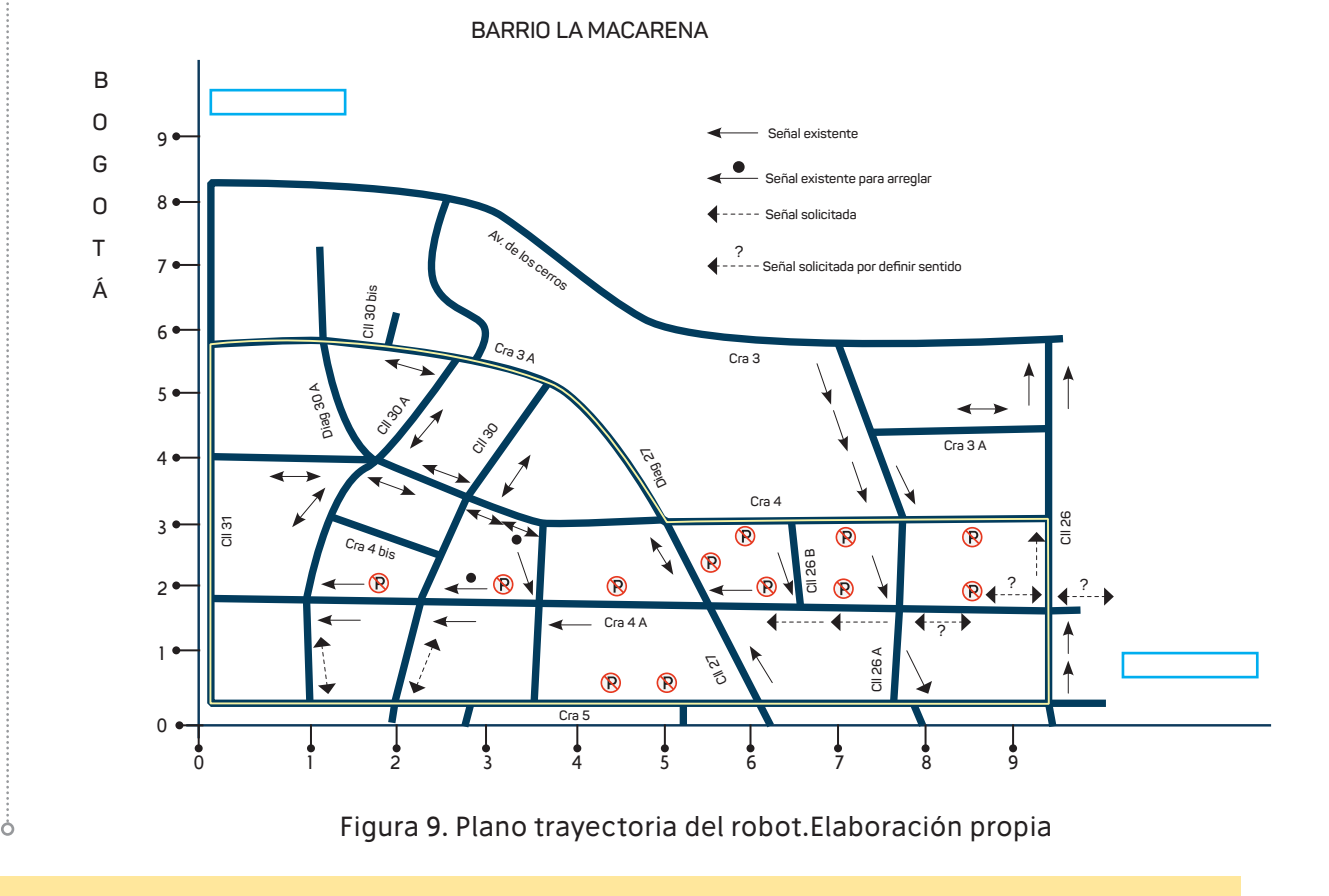

# *PARTE III*

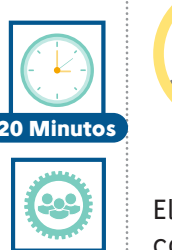

**Grupal**

**En esta parte de la sesión es necesario que el docente seleccione una actividad de las relacionadas en el "Anexo Actividades para Conformar Grupos", que se encuentra en el aula virtual, para hacer la conformación de grupos. Luego indique a los estudiantes que deben escribir los roles que se asignaron una vez conformados los equipos de trabajo e identificar las actividades que corresponden a cada cargo.**

El Líder educativo, que ha demostrado ser guía para los Agentes STEMWORK a su cargo, los motiva para continuar con la búsqueda de la solución al desafío; por lo anterior, les comunica lo siguiente:

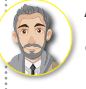

Agentes, como bien saben, es fundamental el apoyo como equipo para realizar adecuadamente cada labor; así que, sumen sus talentos y escuchen las instrucciones que su Líder educativo les presentará para asignar los roles.

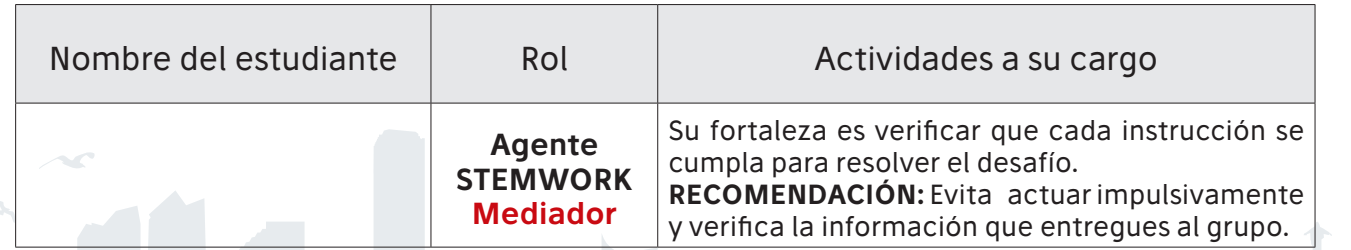

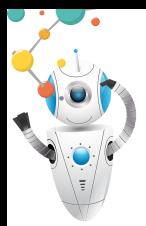

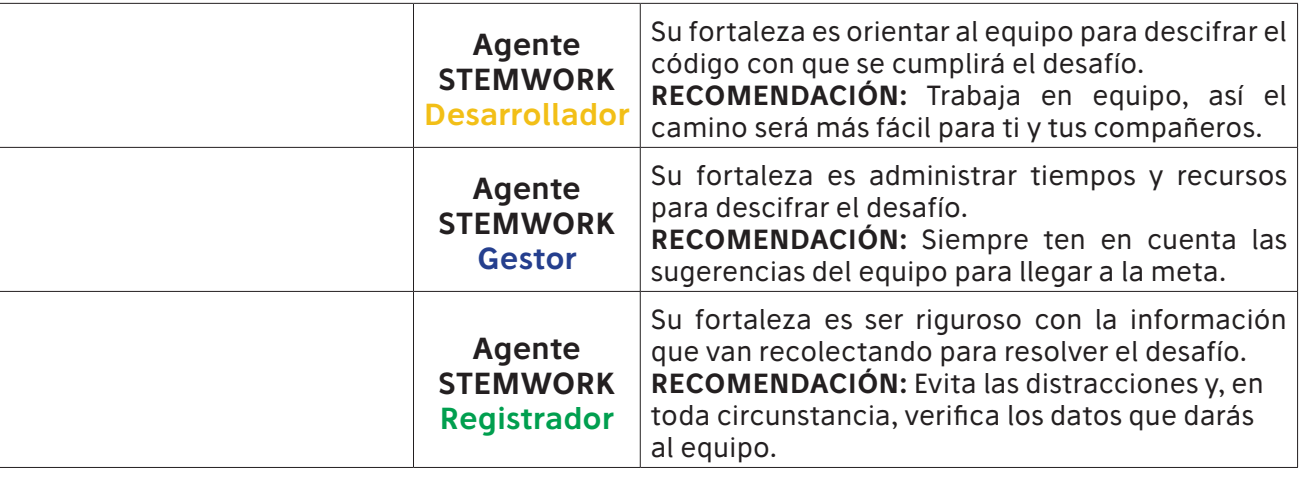

## **Afrontando el Desafío**

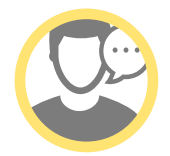

**Las siguientes preguntas buscan orientar a los estudiantes en aquellos elementos y conceptos que requieren para resolver el desafío; solicíteles que respondan las preguntas la Bitácora.**

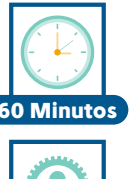

El Líder educativo agregó:

Teniendo en cuenta la información que te han dado los expertos, responde:

- 1. Los operadores de la empresa de aseo registran dos órdenes de recolección de residuos, emitidas desde dos hogares ubicados en el barrio La Macarena; el informe que arroja el centro de monitoreo dice que los elementos han sido clasificados en bolsas de color verde, blanca y negra; por lo anterior, ¿qué tipo de residuos desean desechar los habitantes de estos hogares?
- 2. Bahazy deber realizar su primer servicio de recolección que se registra en la intersección de la calle 30 con carrera 3A y el segundo en la calle 26A con carrera 4; según la información anterior, ¿cuáles son las coordenadas cartesianas que precisan la ubicación de cada hogar?
- 3. Para hacer la recolección Bahazy debe tener en cuenta el sentido de las calles; entonces, ¿cuáles son las vías por las cuales podrá transitar el robot para llegar a cada casa?
- 4. ¿Qué elementos del robot permite realizar giros de pivote?
- 5. ¿Cómo deben funcionar los motores para realizar giros de pivote?
- 6. ¿Es posible programar el robot para utilizar más de dos motores?

## **Dices tú… decimos todos**

Mientras los Agentes STEMWORK realizaban los procedimientos necesarios para resolver la situación expuesta en la guía, la Ingeniera STEM reiteró su admiración al ver el avance que han tenido.

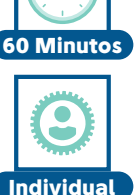

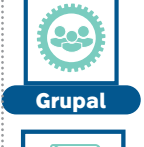

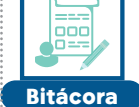

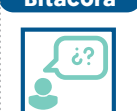

**Preguntas**

Agentes STEMWORK, muchas gracias por el compromiso que han demostrado en cada proceso del desafío y son dignos de mi admiración. Para no perder el norte de los atributos que han cultivado, les recuerdo aquellos aspectos esenciales para la formación de los ingenieros: Concebir – Diseñar – Implementar – Operar.

- **• Concebir:** Hace referencia a definir las necesidades que surgen de un problema y que lleven a revisar los factores que permitan en pensar en la creación de un plan.
- **• Diseñar:** Es la descripción de los pasos y recursos que se emplearán para ejecutar el plan y que, luego, se implementarán, tales como planos, representaciones, algoritmos, entre otros.
- **• Implementar:** Es la transformación del diseño en el producto, proceso, sistema o problema que se concibió. Aquí aplican procesos de manufactura, codificación, testeo y validación, que son necesarios antes de operar o llevara cabo la solución.
- **• Operar:** Es la utilización del producto, proceso o solución implementada para entregar el resultado esperado; en este caso, para resolver el desafío que poco a poco nos llevará a superar el reto. (Restrepo y Lopera, s.f.)

#### **CONCEBIR**

Se establecerá la misión por cumplir, durante el desarrollo de la guía; así mismo, describirá la estrategia empleada para lograrlo.

La situación que se plantea para resolver en la misión de esta guía es:

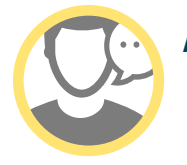

**Recolectar residuos sólidos en zonas residenciales de difícil acceso en el barrio La Macarena, por lo que era necesario preparar a Bahazy aplicando los conceptos de cálculos geométricos, plano cartesiano y programación.**

**Mi Estrategia es** (Planteamiento de estrategia individual)

#### **DISEÑAR**

Explicarán la configuración del diseño con la presentación del pseudocódigo y la descripción de lo que requirieron para resolver el desafío como elementos y cálculos, en las secciones:

• Pseudocódigo Lo que necesito es... / Lo que necesitamos es... Mis cálculos son... / ilngenieros en acción! • Iteración (Intentos realizados, a través de cálculos y operaciones, para solucionar la misión)

PARTE III

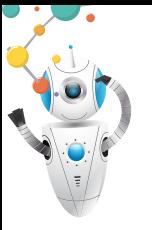

#### **Pseudocódigo**

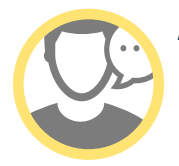

**Recuérdeles a los estudiantes que deben realizar el Pseudocódigo antes de empezar a realizar la programación del robot, esto con el propósito de promover en ellos, un proceso más ordenado para lograr que todo el equipo trabaje con mayor precisión.**

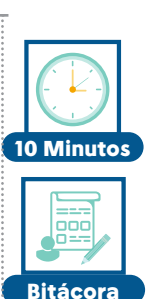

En la bitácora, escriban el pseudocódigo <sup>4</sup> que implementarán en la solución del desafío. Realicen la cantidad de pseudocódigos que hayan creado.

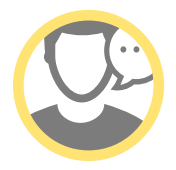

**Pida los estudiantes que listen, de forma individual, todos los elementos que requieren (Lo que necesito es…) para solucionar el problema; luego, que analicen los elementos en grupo y escriban los que requieren para solucionar el problema como grupo (Lo que necesitamos es…)**

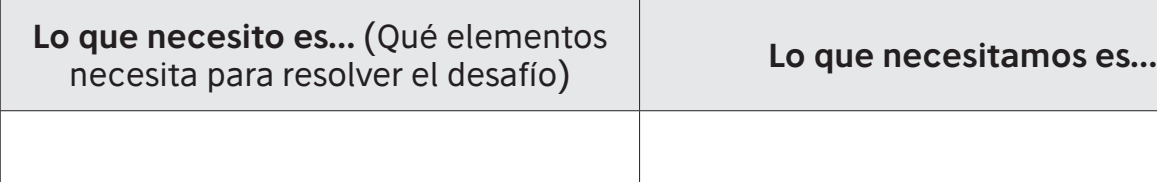

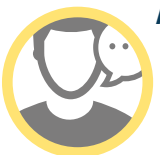

**Pida a cada estudiante registrar las operaciones que, según su criterio, va a utilizar en la solución del reto (Mis cálculos son…). Por ejemplo, medir las distancias, convertir distancias en rotaciones, entre otras. Ahora, solicíteles que, en grupo, socialicen las respuestas para seleccionar las que realmente van a utilizar en la solución del problema (¡Ingenieros en acción!)** 

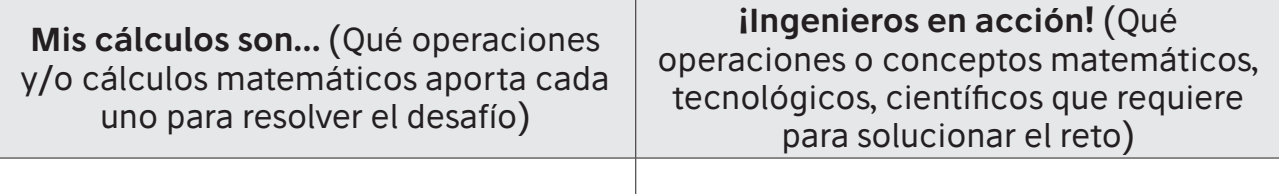

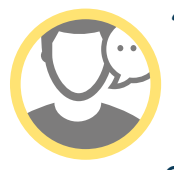

**"Finalizado el ejercicio de planteamiento de la estrategia, diseñe la pista en el aula de clase (ANEXO 1) con cinta de colores o de enmascarar tratando de conservar las características que se presentan en el mismo, las distancias entre cada estación están a libre criterio ya que dependen del espacio que se cuente en el aula de clase.**

**Indique a los estudiantes programar el robot y comprobar su funcionamiento de la pista, teniendo en cuenta que solo contara con tres (3) intentos para hacer los ajustes que correspondan"**

4 Son las instrucciones de cómo resolver el reto en nuestras palabras, con ayuda de Bahazy.

#### **Iteración**

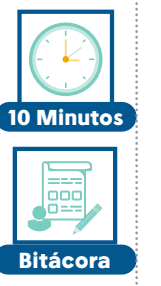

**Pida a los estudiantes que escriban los cálculos que consideren pertinente hacer para solucionar la misión, así como las operaciones realizadas en cada intento para corregirlo.**

En la bitácora escriban los cálculos que consideren pertinente hacer para solucionar la misión, así como las iteraciones que realizaron (incluyendo las operaciones) para corregirlo. Si lo requieren, agreguen iteraciones en caso de que hayan sido más de tres; en lo posible, que sean solamente tres iteraciones buscando la mayor precisión para el siguiente intento.

Iteración 1: Iteración 2: Iteración 3:

#### **IMPLEMENTAR**

Aquí compartirán los momentos previos a la solución, en donde experimentaron pruebas, errores y comprobaciones (testeo), en las secciones:

Evalúo imprevistos / Determinemos imprevistos

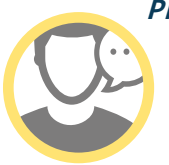

**Pida a cada estudiante que evalúe los posibles problemas que se pueden presentar a la hora de implementar la solución del problema. Estos se registrarán en el siguiente cuadro en la columna "Evalúo imprevistos". Ahora, indique que en grupo socialicen sus respuestas y seleccionen las que todos consideren que realmente van a utilizar en la solución del problema. Estos se registrarán en el siguiente cuadro en la columna "Determinemos imprevistos"**

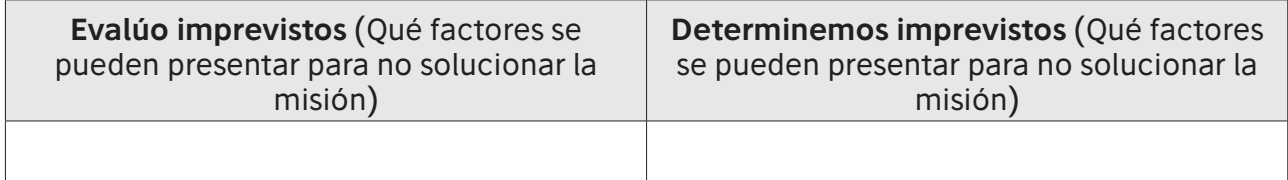

#### **OPERAR**

En esta sección presentarán la propuesta del grupo para llegar al resultado esperado que permita resolver el desafío planteado en "Concebir". Su aporte lo registrarán en: Programación

**23**

La solución del grupo es…

#### **Programación**

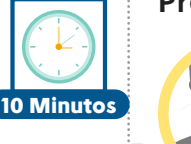

**Solicite a los estudiantes hacer la descripción gráfica de la última programación con la cual solucionaron el reto.**

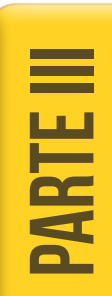

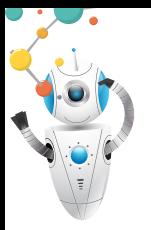

En la bitácora, grafiquen la programación final que le funcionó para solucionar la misión. Tengan en cuenta los parámetros utilizados.

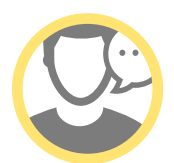

**Ahora, pida a los estudiantes que socialicen en grupo las soluciones planteadas por cada uno y propongan una solución para el grupo al problema; esta se registrará en la columna de la derecha (La solución del grupo es…)**

#### **La solución del grupo es…**

## **Informe de la misión**

Escribe los resultados derivados en la implementación del desafío, describiendo cuántos intentos se realizaron, qué arreglaste en cada uno y qué cálculos utilizaste, describiendo qué aprendizajes obtuvieron de los errores que presentaron.

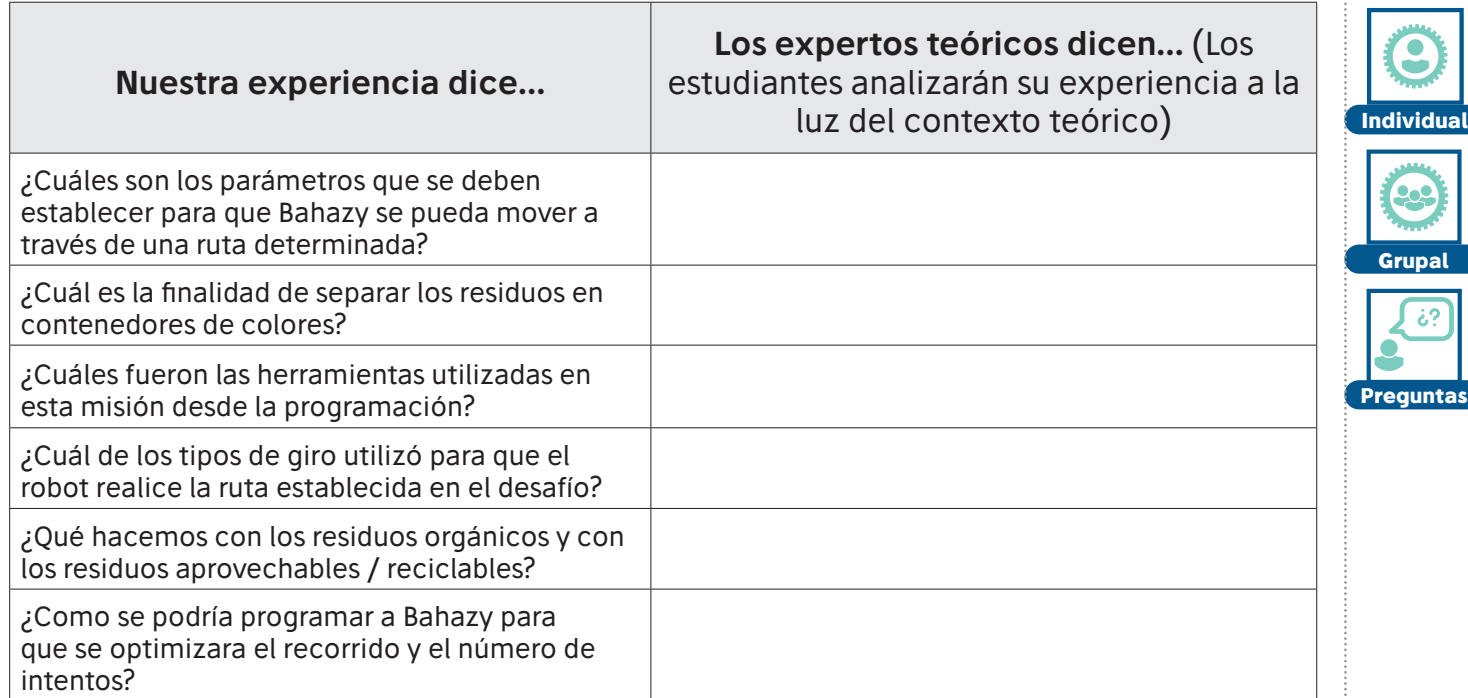

## **Aprendimos que...**

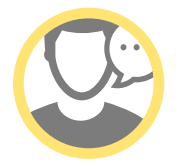

**Motivar la escritura de la conclusión en la Bitácora; posteriormente, propicie un espacio de socialización para que compartan sus ideas.**

Para finalizar, en la bitácora escribe uno o dos párrafos con los resultados de lo aprendido en el desarrollo de la guía.

**24**

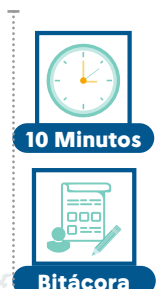

 $\Omega$ 

ò

**20 Minutos**

*Séptimo grado*

# Referencias

Algo Hay Que Hacer (2019). ¿Cómo reciclar? - Guía completa de reciclaje [Video de YouTube] Recuperado de https://www.youtube.com/watch?v=YiHTNfKJwAw

Aprendemos tecnología (s.f.). Mecanismos de transformación. Recuperado de https:// aprendemostecnologia.org/maquinas-y-mecanismos/mecanismos-de-transformacion-delmovimiento/

CEJAROSU (2005). Sinfín Piñón (Imagen). Recuperado de http://concurso.cnice.mec.es/cnice2006/ material107/mecanismos/mec\_sinfin-pinon.htm

JuegosRobótica.es (s.f.). Curso de iniciación a la programación de LEGO Mindstorms EV3 #5 – Tipos de giro. España. Recuperado de https://juegosrobotica.es/cursos/curso-iniciacion-programacionev3/5-tipos-de-giro/

El Tiempo (2019). La disposición de los desechos electrónicos en Bogotá [Video de YouTube]. Recuperado de https://www.youtube.com/watch?v=t6X1voJGuMg

Genial (2019). Explicación sencilla de cómo funciona el GPS [Video de YouTube]. Recuperado de https://www.youtube.com/watch?v=IT7RzYcznSc

Geocities (s.f.) Croquis Barrio La Macarena. Recuperado de http://www.geocities.ws/jacmacarena/ planos/senales.bmp

Ingeniería Terra (2014). Clasificación de los residuos [Video de YouTube]. Recuperado de https:// www.youtube.com/watch?v=fX12T7ZaDVo

Lozano, J. y Soria, F. (s.f.) Mecanismo sinfín-corona (Imagen). Recuperado de https://www.edu.xunta. es/espazoAbalar/sites/espazoAbalar/files/datos/1464947673/contido/52\_tornillo\_sinfncorona.html

Minambiente (27 de diciembre de 2019). Gobierno unifica el código de colores para la separación de residuos en la fuente a nivel. Recuperado de nacionalhttps://www.minambiente.gov.co/index. php/noticias/4595-gobierno-unifica-el-codigo-de-colores-para-la-separacion-de-residuos-enla-fuente-a-nivel-nacional

MEN (2004). Estándares Básicos de Competencias en Ciencias Sociales y Ciencias Naturales. Bogotá Merino, R., Muñoz, V., Pérez, B. y Rupin, P. (2017). Matemática 7. Texto del Estudiante. Chile:

Colegio Paideia. Recuperado de https://issuu.com/colegiopaideia/docs/matem\_\_tica\_7\_\_\_b\_\_sico-texto\_del\_e , p. 265.

Nuestraesfera (2014). ¿Cómo se clasifican los residuos? Recuperado de http://nuestraesfera.cl/ zoom/como-se-clasifican-los-residuos/

Raizcuadrada.es. (s.f.). Los cuadrantes en la circunferencia. Recuperado de http://www.raizcuadrada. es/trigonometria-4o-eso/

Restrepo, G. y Lopera, M. (s.f.). CDIO: Una gran estrategia de formación en ingeniería. Universidad de Antioquia. Recuperado de http://bibliotecadigital.udea.edu.co/dspace/bitstream/10495/7772/1/ RestrepoGuillermo\_2015\_estrategiaformacioningenieria.pdf

Significados (2017). Significado del Plano cartesiano. Recuperado de https://www.significados.com/ plano-cartesiano/

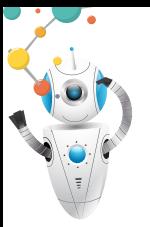

Spanishged365com (2013). Ejercicios, plano cartesiano. Recuperado de https://www.spanishged365. com/ejercicios-plano-cartesiano/

# Glosario

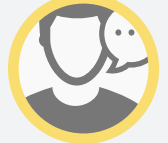

**Se recomienda que los estudiantes complementar este glosario con palabras que llaman su interés, relacionados con los temas tratados en la guía. Solicíteles buscar los significados de las palabras y conceptos que agreguen y los escriban en la Bitácora.**

- **• Coordenada:** [recta, eje] Que sirve para determinar la posición de un punto en un plano.
- **• Eje:** barra cilíndrica que atraviesa un cuerpo giratorio y le sirve como centro para girar.
- **• Longitud:** dimensión de una línea o de un cuerpo considerando su extensión en línea recta.
- **• Pivote:** extremo cilíndrico o puntiagudo de una pieza, donde se apoya o inserta otra, bien con carácter fijo o bien de manera que una de ellas pueda girar u oscilar con facilidad respecto de la otra.
- **• Plano:** [superficie, terreno] Que tiene el mismo nivel en todas sus partes.
- **• Radio:** Línea recta que une el centro de un círculo con cualquier punto del borde de la circunferencia.

*Séptimo grado*

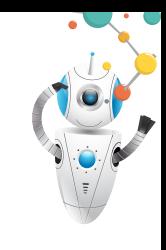

# **Anexo 1. Croquis del barrio La Macarena**

**BARRIO LA MACARENA**

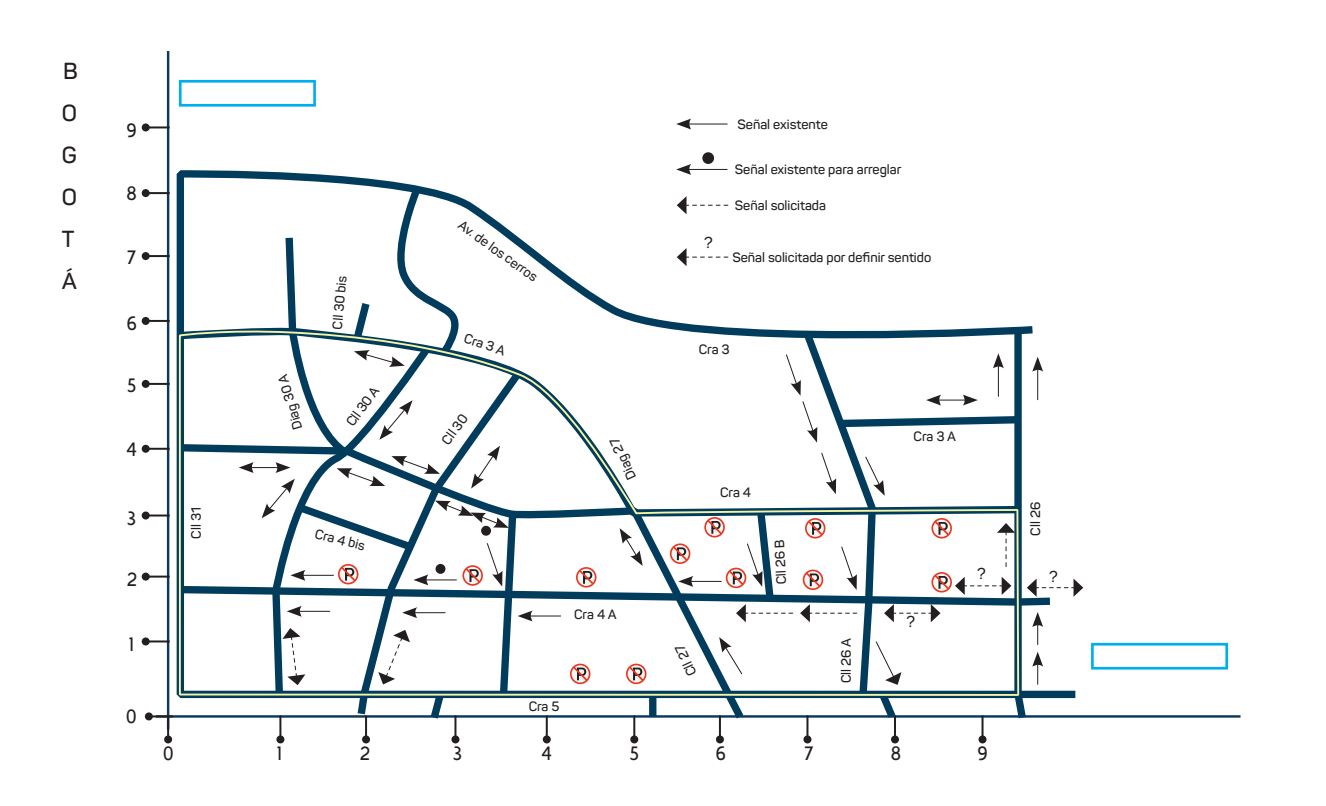

Mapa del barrio La Macarena, Bogotá. Adaptado de Revista Credencial